书名:<<5DS+Maya光影与合成技术实录>>

, tushu007.com

- 13 ISBN 9787302223092
- 10 ISBN 7302223092

出版时间:2010-11

 $(2010 \cdot 11)$ 

页数:503

PDF

 $<<$ 5DS+Maya  $>>$ 

更多资源请访问:http://www.tushu007.com

, tushu007.com  $<<$ 5DS+Maya $>>$ 

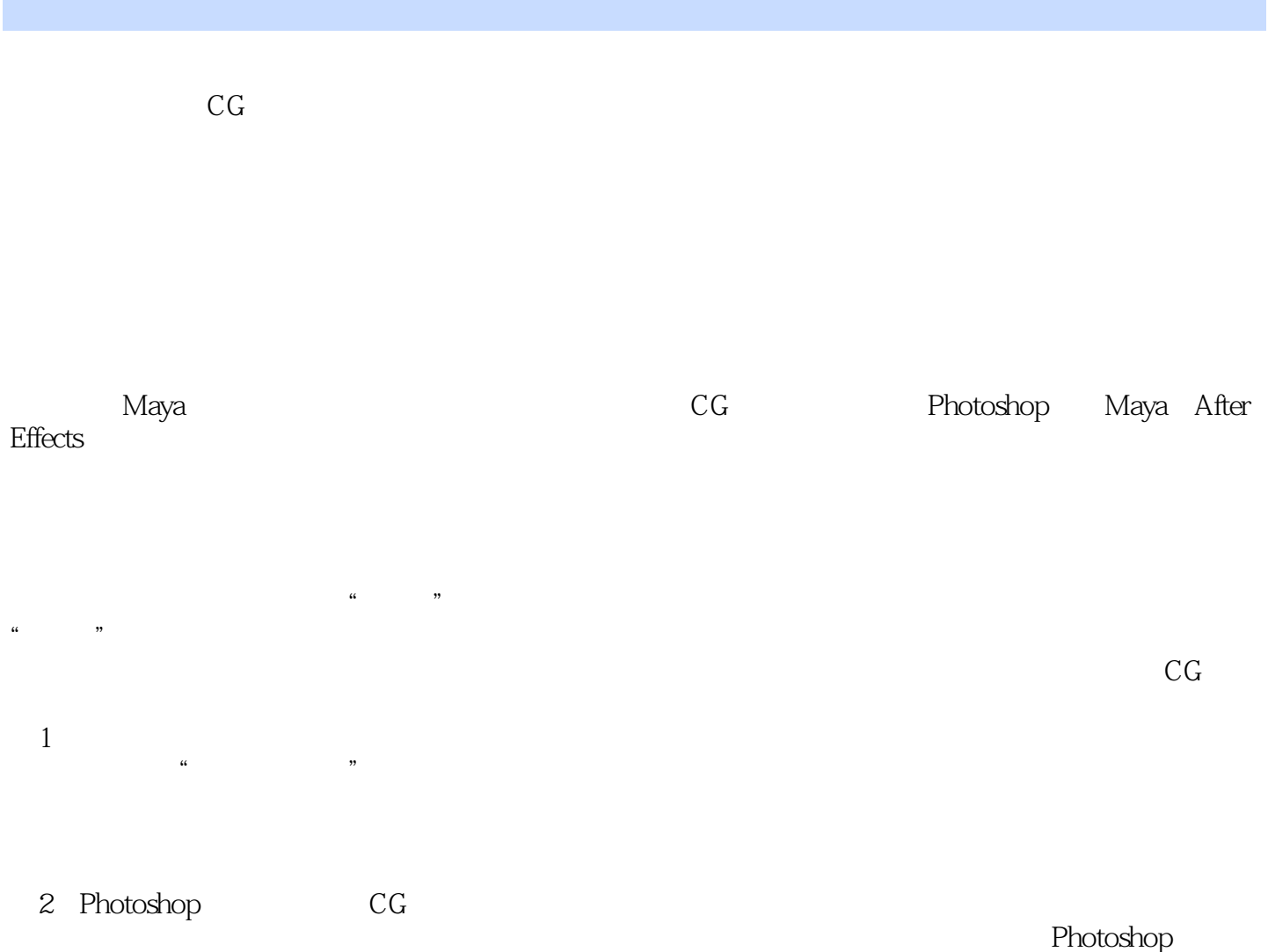

![](_page_2_Picture_0.jpeg)

![](_page_2_Picture_26.jpeg)

![](_page_3_Picture_0.jpeg)

## No.7 CRompute

, tushu007.com

![](_page_3_Picture_42.jpeg)

## , tushu007.com

![](_page_4_Picture_1.jpeg)

1 2 Photoshop 2.1 Photoshop 2.2 Photoshop 2.2.1 2.2.2 2.2.3 2.3 Photoshop 2.4 Photoshop 3 Maya 3.1 3.1.1 3.1.2 3.1.3 3.1.4 3.1.5 3.2 3.2.1 3.2.2 3.2.3 3.2.4 3.3 Maya 4 Maya 4.1 型4.1.1 Blinn4.1.2 Lambert4.1.3 Anisotroplic4.1.4 Layered Shader4.1.5 Surface Shader4.1.6 UseBackground4.1.7 4.2 4.2.1 4.2.2 4.2.3 5 Maya 5.1 Ramp  $51.1$   $51.2$   $51.3$   $51.4$   $52$   $53$  e  $531$   $532$   $533$   $534$   $535$  $5.4$   $5.41$   $5.42$   $5.5$   $5.51$   $5.52$   $5.53$ 5.5.4 5.6 5.6 b Maya 6.1 Mayasof 6.2 MR 6.2.1 6.2.2 6.2.3 6.2.4 6.3 6.4 Maya 6.4.1 Luminance Depth  $6.42$  Occlusion  $6.43$  Normal Map  $6.41$ Geometr Mate 6.4.5 Diffuse 6.4.6 Specular 6.4.7 shadow 6.5  $651$   $652$   $653$   $654$   $66$   $661$ Maya 6.6.2 6.2.3 7 7.1 Photoshop 7.1.1 7.1.2 7.1.3 7.1.4 7.1.5 7.1.6 7.1.7 7.1.8 7.2 After Effects 7.2.1<br>7.2 am 7.2.3 7.2 4 MASK7.2.5 7.2.6 7.2.1  $7.22$  composition  $7.23$   $7.24$  MASK7.2.5  $7.26$   $7.27$ 7.2.8 7.3 After Effects 7.3.1 7.3.2 7.3.3 7.4 After Effects 7.4.1 7.4.2 7.4.3 A 1  $2$  3 BNurbs 1  $\sim$  2 3 4 C

 $,$  tushu007.com

 $<<$ 5DS+Maya  $>>$ 

![](_page_6_Picture_0.jpeg)

- 5DS+Maya ( ) 5DS<br>Photoshop Maya Maya Maya Maya Maya Maya Maya  $\begin{array}{r} \text{Photoshop} \\ \text{Maya} \\ \text{Maya} \\ \text{100} \end{array}$  Maya  $\begin{array}{r} \text{Maya} \\ \text{100} \end{array}$  Maya  $\begin{array}{r} \text{Maya} \\ \text{100} \end{array}$  $100$   $40000$ 

![](_page_7_Picture_0.jpeg)

本站所提供下载的PDF图书仅提供预览和简介,请支持正版图书。

更多资源请访问:http://www.tushu007.com